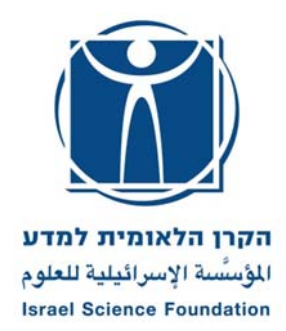

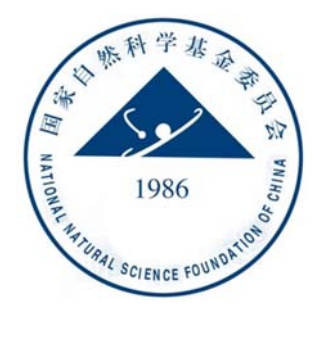

# **טופס זה מנוסח בלשון זכר אך פונה לנשים ולגברים כאחד!**

# **לתשומת לבך,**

- .1 ההגשה תהיה באמצעות מערכת online ISF לצורך כך יש לבצע אימות פרטים (אימות הפרטים אינו מהווה הרשמה להגשת בקשה).
	- .2 המועד האחרון להרשמה להגשת בקשות לאחר אימות הנתונים הינו 16 בינואר 2018 בשעה 13:00 בצהריים. לא יתקבלו בקשות שעבורן לא בוצעה הרשמה להגשת בקשה עד למועד זה.
- .3 המועד האחרון להגשה לקרן הינו 25 בינואר 2018 ב13:00- בצהריים. מועד זה הוא לאחר אישור רשות המחקר. יש להתעדכן ברשות המחקר מהו המועד האחרון להגשה אליה. לא יתקבלו בקשות שלא קיבלו את אישור הרשות עד למועד ההגשה האחרון.

# **הנחיות להגשת בקשה לתוכנית המשותפת לקרן הלאומית למדע (ISF ( ולקרן הלאומית למדעי הטבע בסין (NSFC ( מחזור תשע"ט, הגשה ינואר <sup>2018</sup>**

# **קובץ זה מכיל את הנושאים:**

- **1) מידע כללי**
- **2) כללי יסוד**
- **3) הנחיות להגשת הבקשה** 
	- **4) חלקי הבקשה**
	- **5) הדפסת הבקשה**

 **- - - - - - - - - - - - - - - -**

# **.1 מידע כללי**

#### .1.1 **מבוא**

- .1.1.1 התכנית שמה למטרה לטפח את שיתופי הפעולה המחקריים בין מדענים מסין ומישראל.
- הקרן הלאומית למדע וממומנת <sup>ע</sup>"<sup>י</sup> ממשלות סין וישראל, באמצעות שתי הקרנות. כל קרן .1.1.2 התכנית מופעלת הודות להסכם שיתוף פעולה בין הקרן הלאומית למדעי הטבע בסין (NSFC( מממנת את החוקר הראשי של ארצה לפי כלליה. למחזור ההגשות השישי יתקבלו הצעות מחקר<br>בתחומים :

Life Sciences and Medical Sciences Cluster:

Life Sciences - Bioinformatics; Microbiology; Cell and Developmental biology; Immunology; Biochemistry; Molecular biology; Neurobiology and Cognitive psychology; Zoology; Ecology; Marine Biology; Agriculture and Plant sciences

Medical Sciences - Neurodegenerative diseases; Cancer; Cardiovascular diseases; Infection and Immunity; Materia medica and Pharmacology, Hematopoiesis and Blood diseases

- .1.1.3 רשאים להגיש בקשות (הן כחוקר ראשי, הן כחבר בצוות המחקר) חוקרים בארץ בעלי תואר D.Ph או MD **המועסקים לפחות 50% משרה במוסד** - באמצעות הרשות למחקר ולפיתוח של מוסדם, או באמצעות גוף מוסדי מקביל, שיש להם הרשאה, יכולת והאמצעים הנחוצים להוביל מחקר מדעי באופן עצמאי למשך כל תקופת המענק. נכללים בקטגוריה זו:
	- .1.1.3.1 **חברים בסגל האקדמי הבכיר באוניברסיטאות או במוסדות להשכלה גבוהה, המוכרים** על-ידי המועצה להשכלה גבוהה (מל"ג) ו/או המתוקצבים ע"י ות"ת; או חוקרים שיהיו **בעלי מינוי אקדמי כנ"ל בשנה האקדמית הקרובה או לאחריה, במשך כל תקופת המחקר, במוסדות הרשאים להגיש בקשות.** 
		- .1.1.3.2 **חוקרים ממוסדות שאינם מוסדות להשכלה גבוהה (כפי שמופיע בסעיף 1.2.1) אשר אושרו לעניין זה על-ידי מועצת הקרן וזאת על פי אלה:** 
			- בתי- חולים ו/או מחלקות בבתי- חולים המסונפים למוסד להשכלה גבוהה;
		- מוסדות ישראלים למחקר מדעי (או מוסדות ישראלים שבהם יחידת מחקר מדעית בעלת אופי בסיסי), אשר:
		- מעסיקים סגל אקדמי קבוע המורכב מאנשי מדע, העורכים מחקר בעל אופי בסיסי, המפרסמים את תוצאות מחקריהם, שנעשו במסגרת עבודתם במוסד המחקר;
			- באפשרותם לספק את התשתית הנחוצה (ציוד וכ"א) לביצוע המחקרים;
	- עומדים בסטנדרטים המקובלים בכל הנוגע לביצוע המחקר, תוך הקפדה על כללי מנהל תקין, על נוהלי הבטיחות והאתיקה;
		- ביכולתם להציג דוחות כספיים רשמיים ומבוקרים על פי חוק.
	- על מוסדות העומדים בתנאים הנ"ל, שחוקריהם לא הגישו עד כה בקשות לקרן ו/או לא קיבלו אישור כמוסד מוכר בקרן, לקבל את אישור מועצת הקרן כתנאי להגשת בקשות על ידי חוקריהם.

על מוסדות אלה להעביר לקרן אישורים ותימוכין לנ"ל שיכללו בין השאר:

- 
- - אישור רשמי על סטאטוס המוסד ;<br>- דו״ח קצר על מבנה המוסד ועבודתו (כולל פרטים על חברי הגופים הפנימיים. השונים כגון: מועצה מדעית, מועצת המנהלים וכד') ;
	- פרטים על צוות המוסד ובעיקר פרטים על הסגל האקדמי הקבוע (רשימה של אנשי הסגל והיקפי המשרה שלהם, קורות חיים וכד');
		- רקע על המוסד ומהות המחקר הנערך בו;
		- תקציב המוסד ותקציב המחקר במוסד (יש לצרף דוחות כספיים רשמיים ומבוקרים);

- דו"ח על העבודה המדעית בעלת אופי בסיסי הנערכת במוסד ופרסומים כתוצאה מעבודה מדעית זו.

על מוסדות שקיבלו את אישור הקרן להגשת בקשות למענקים, לעדכן את הפרטים הנ"ל אם חל בהם שינוי מהותי.

**במקרים חריגים על המוסד לפנות לקרן בפניה מנומקת לקבלת אישור מיוחד. פניות יש israkeren@isf.org.il:אל לשלוח**

- .1.1.4 לא ניתן לממן בקשות המוגשות על ידי אגפי מחקר בחברות תעשייתיות מסחריות.
- .1.1.5 חוקרים מסין חייבים להיות חברי סגל אקדמי בדרגת פרופסור או פרופסור חבר, המועסקים בקביעות במוסד להשכלה גבוהה המוכר ורשום ע"י ה- NSFC . כמו כן החוקר חייב להיות חוקר ראשי המחזיק כרגע או החזיק בעבר מענק של הקרן הסינית (NSFC(.
	- .1.1.6 חברי המועצה וחברי ההנהלה האקדמית של הקרן אינם רשאים להגיש לקרן בקשות למענקי מחקר אישיים.

 **חוקרים מגישים אשר להם קרבה משפחתית לאחד מבעלי התפקידים בקרן (חברי משילות הקרן ו/או צוות הקרן) ישלחו הצהרה באמצעות הדוא"ל אל:il.org.isf@israkeren**

- .1.2 **אמות מידה להערכת הצעת המחקר** הקריטריון היחיד להערכת המחקר הוא מצוינות מדעית. כל הצעה נבדקת לפי:
	- התאמת הבקשה לתכנית;
	- איכותה המדעית של ההצעה;
	- מקוריות המחקר והחדשנות שבו;
		- חשיבות המחקר והשלכותיו;
	- חילופי הידע וההתמחות ההדדיים;
	- הערך המוסף הברור של שיתוף הפעולה;
	- חוזקות שיתוף הפעולה המוצע ורמת הסינרגיזם בין הקבוצות.

הערכת הצעת המחקר תיערך על-פי שיפוט של ועדות מקצועיות בשני שלבים עיקריים, ותכלול שיפוט מתואם ומשותף עם ה NSFC.<br>הנהלת הקרו רשאית לדחות בקשה בשלבי השיפוט השונים מנימוקים מדעיים או

אדמיניסטרטיביים או על בסיס של חוסר התאמה לתכנית.

לתשומת לבכם: יכולת כל החוקר/ים המגיש/ים להוביל את המחקר המוצע באופן עצמאי הינה חלק בלתי נפרד משיקולי הוועדות המקצועיות. בסמכותה של הוועדה לדחות בקשה המוגשת ע"י חוקר/ים שאינו/ם **עומד/ים לדעתה במבחן קריטריון זה. יכולת הובלת המחקר באה לידי ביטוי בין השאר בקיומם של פרסומים מדעיים הנוגעים לנושא, כמחבר יחיד או כמחבר עיקרי.**

**הערה: השתייכותו המוסדית של החוקר אינה מהווה קריטריון להערכת הצעת המחקר.** 

# **.2 כללי יסוד**

- .2.1 **בהגשת הצעת המחקר מקבל החוקר על עצמו את הנחיות הקרן ודרכי שיפוטה.**
	- .2.2 המענק מיועד לחוקרים בארץ בעלי תואר שלישי או MD.
- החוקר/ים. .2.3 המענק יינתן למחקר שיתבצע בארץ ובסין בתיאום עם רשות המחקר/המוסד בו מועסק/ים
	- .2.4 המענקים ניתנים לתקופה של שלוש שנים.
- .2.5 סכום המענק המרבי הינו 370,000 ₪ לשנה למשך 3 שנים (סכום זה כולל את תקורת המוסדות הרשאים לגבותה). בנוסף, ניתן לכלול בתקציב החוקר הישראלי בלבד, סעיף בעבור ציוד ייעודי למחקר בסכום שלא יעלה על ₪250,000 לכל תקופת המענק.
- 2.6. החוקר/ים מתחייב/ים להשיג את כל האישורים הנדרשים לביצוע המחקר ולהמציאם לקרן על פי בקשתה<br>רכל עת
	- 2.7. לא יופעל מענק חדש של חוקר שלא השלים את התחייבויותיו המדעיות לגבי מענק פעיל קודם באחד<br>ממסלולי הקרו.
	- .2.8 ניתן להגיש לקרן אך ורק בקשה השונה באופן מהותי, מבקשה שהוגשה/ממומנת ע"י הקרן או גוף אחר בארץ ו/או בחו"ל, . בעצם הגשת בקשה לקרן, מתחייב החוקר שלא להגיש בקשה שדומה לה באופן מהותי לקרן או לגוף אחר בארץ ו/או בחו"ל במהלך אותה שנה אקדמית. היה והחוקר מגיש בקשות שונות שעוסקות באותו תחום דעת כללי במהלך אותה שנה אקדמית, חובה עליו לדווח על כך לקרן, לפרט ולהבהיר בקובץ המתאים את ההבדלים המהותיים בין הבקשה המוגשת לבין הבקשות האחרות על ההבדלים בין הבקשות להיות ברורים. בקשה שתימצא דומה למחקר שמומן או לבקשה שהוגשה תידחה.

#### .2.9 **החוקרים המגישים** :

- .2.9.1 חוקר ישראלי וחוקר מסין יוכלו להשתתף בבקשה אחת בלבד בכל מחזור הגשות.
- .2.9.2 בקשה למענק מחקר תכלול חוקר ישראלי ראשי יחיד בלבד וחוקר סיני ראשי אחד בלבד.
- 2.9.3. אם לאחר ההגשה לקרן, לא יוכל החוקר, מסיבה כלשהי (עזיבת הארץ, פרישה וכד׳), להיות<br>שותף במחקר המוצע, יש לעדכן את הקרן מידית.
	- .2.9.4 החוקר הראשי מוחזק על-ידי הקרן כאחראי על המחקר.
- 2.9.5. הבקשה נשפטת על פי המתכונת שהוגשה לקרן; לכן, אין לקרן מנדט לממנה כאשר לאחר אישור<br>המימון נעשה שינוי כלשהו מסיבה זו :
- .2.9.5.1 המענק ניתן לחוקר המגיש, רשום על שמו ומחייב את שיתופו במשך כל תקופת המימון. לפיכך, לא ניתן לשנות את סטטוס החוקר במענק, להקפיא את המענק או להעבירו<br>לחוקר אחר מסיבה כלשהי (שבתוו או חל״ת של יותר ממחצית תקופת המענק. עזיבת המוסד או המערכת האקדמית מרצון או שלא מרצון, פרישה, השעיה, פטירה (כד׳).
	- .2.9.5.2 חוקר העובר למוסד אחר זכאי להעביר את המענק למוסד החדש (כולל ציוד ייעודי), ובלבד שמוסד זה נמצא ברשימת המוסדות שחוקריו זכאים להגיש בקשות לקרן.
- זו תביא לסגירת המענק. .2.10 חוקר רשאי לשהות בשבתון/חל"<sup>ת</sup> עד למחצית מתקופת המענק. הארכת השבתון/חל"<sup>ת</sup> מעבר לתקופה

#### .2.11 **זכאויות:**

התוכנית פתוחה להגשה גם לחוקרים להם מענק פעיל בקרן בכל אחד ממסלולי הקרן האחרים, אך לא ניתן להחזיק יותר ממענק אחד במקביל במסלול זה.

- .2.12 בקשות עם השלכות יישומיות תתקבלנה רק אם הן בשלב הבסיסי של המחקר, אך לא בשלב הפיתוח. ניתן לכלול בקשות בעלות אופי תרגומי (מחקר מדעי המהווה המשך למחקר הבסיסי, והמאופיין בהיותו מונע ע"י כוונה להגדיל את הסבירות ליישום הידע שנרכש במהלך המחקר הבסיסי).
	- .2.13 אין להגיש בקשות שמטרתן העיקרית היא: ביצוע סקרים או תכניות בעלות אופי דסקריפטיבי, פרסום ממצאים בלבד, הכנת מאגרי מידע, הוצאת ספרים, עבודות ותרגום והכנת ביבליוגרפיות.במחקרים

הממומנים ע"י הקרן והכוללים הקמת מאגר נתונים כפועל יוצא של מטרות המחקר, **על החוקר להעמיד מאגר נתונים זה לרשות הקהילה המדעית**, וליידע את הקרן היכן ניתן למצוא נתונים אלה (פרטים שייכללו בדו"ח המדעי הסופי).

- .2.14 הקרן שומרת לעצמה זכות להביא בחשבון בהחלטותיה גם מימון שניתן מקרנות אחרות בנושא תכנית המחקר.
	- .2.15 **אין** לכלול בתקציב הצעת המחקר מימון עבור הסעיפים האלה:
		- .2.15.1 תשלום שכר לחוקרים מגישי הבקשה.
	- .2.15.2 תשלום שכר כלשהו לחבר סגל שיש לו מינוי אקדמי במוסד מוכר כלשהוא או לחוקר הרשאי להגיש בקשה, לאחד ממסלולי הקרן. יש לוודא כי המועסקים במסגרת המענק אינם זכאים להגיש בקשות לקרן באמצעות מוסדות אחרים)
- .2.15.3 ניתן לכלול הוצאה של עד 6,000 ₪ לשנה למענק לכיסוי נסיעות של תלמידי מחקר לתארים גבוהים ומשתלמים בתר-דוקטורים, **העובדים בפרויקט וממומנים מתקציב המענק**, לצורך השתתפותם בכינוסים או השתלמויות מדעיות בנושא הקשור במישרין למחקר הממומן על ידי הקרן. החוקרים או אנשי צוות מחקר אחרים אינם רשאים לנצל סעיף עבור נסיעות לכנסים ו/או השתלמויות.
	- .2.15.4 שכר או תשלום אחר לאורחים מחו"ל.
- .2.15.5 עבודות עריכה, תרגום, הכנה ופרסום של ספרים ומונוגרפיות (למעט במסגרת סעיף שונות. ר' ס' 4.3.4.3), שבתון, השתלמויות, סמינריונים, הכנת מאגרי מידע וביצוע סקרים גרידא. אולם ניתן לבקש מימון עבור חפירות או הכנת מאגרי מידע הנערכים **להשגת יעדי מחקר מוגדרים;** במקרים אלו יש לפרט את צרכי המחקר. בקשות אלה תידונה לפי הכללים והקריטריונים המקובלים בקרן.
	- .2.15.6 הוצאות עבור תשתית מחקרית.
- .2.16 מובהר בזאת כי כל פריט ציוד, לרבות מחשבים וציוד מחשוב, הנרכש מכספי המענק אינו רכושו האישי של החוקר.
- .2.17 הקרן רשאית להקטין את ההקצבה או להפסיק את תמיכתה במחקר במקרה שיופר אחד מן הסעיפים הנ"ל. כל חריגה מסעיפים אלו טעונה את אישור הקרן בכתב ומראש.
	- 2.18. הקרן עשויה לשלוח את הבקשה (או חלקה) לגורמים חיצוניים, שאינם קשורים לתהליך השיפוט,<br>הפונים לקרן כמממנים פוטנציאליים.

# **.3 הנחיות להגשת הבקשה**

### .3.1 **שפת ההגשה**

- .3.1.1 בקשה זהה אחת תוגש באנגלית לקרן הלאומית למדע ע"י החוקר הישראלי ובסינית ל-NSFC ע"י החוקר מסין.
- .3.1.2 אין לכלול בתוך הטקסט האנגלי מילים הכתובות בשפה העברית. בקשה שתכלול טקסט/מילים בעברית עלולה שלא להישלח לשיפוט.

#### .3.2 **מועד אופן ההגשה**

- .3.2.1 הבקשה כולה (טופס הרשמה והבקשה המלאה) תוגש באמצעות חשבונו האישי של החוקר הראשי במערכת online ISF. חוקרים שטרם ביצעו אימות נתונים והרשמה למערכת זו מתבקשים לבצע זאת טרם ההרשמה להגשת הבקשה. (אימות נתונים אינו מהווה הרשמה<br>לבקשה! יש לבצע בנפרד את שני התהליכים.
- .3.2.2 **המועד האחרון למילוי טופס ההרשמה להגשת בקשה הוא 16 בינואר 2018 ב13:00- בצהריים.**
- .3.2.3 **המועד האחרון להגשה לקרן, לאחר אישור רשות המחקר, הוא 25 בינואר 2018 בשעה 13:00 בצהריים. יש להתעדכן מהו המועד האחרון להגשה לאישור רשות המחקר של מוסדך. לא יתקבלו בקשות או תיקונים לאחר המועד האחרון להגשה לקרן.** בנוסף להגשה המקוונת, **יוגשו לרשות המחקר 2 עותקים** (copies hard (של הבקשה (העותקים יודפסו מתוך המערכת

המקוונת). **עותק אחד מ2- העותקים המוגשים יסומן כ"עותק ראשי" ואליו יצורפו הנספחים** (המפורטים בסעיף 4.3.6.2 להלן). לא תאושר קבלת הבקשה המקוונת בלבד, אלא אם התקבלו גם העותקים החתומים על-ידי רשות המחקר.

.3.2.4 החוקר הסיני יגיש בקשה זהה לקרן הסינית. מועד האחרון להגשת הבקשה בקרן הסינית הוא 26 בינואר ,2018 בשעה ארבע אחה"צ (שעון בייג'ין).

#### .3.3 **הגשה מקוונת**

#### .3.3.1 **דרישות המערכת מהמחשב האישי של החוקר**

המערכת המקוונת של הקרן - online ISF - נתמכת בפלטפורמות האלה: ,Internet Explorer :דפדפן WIN XP ,WIN7, WIN10 :הפעלה מערכות **- PC משתמשי** גרסה 11 ומעלה או Chrome Google גרסה 40 ומעלה. . לצורך פעולה תקינה של המערכת מומלץ להוסיף את אתר הקרן לרשימת Trusted Sites ולאפשר פתיחת Pop-ups באתר הקרן.<br>הסבר לפעולות אלו נמצא במדריד למשתמש (ניתו להורדה מטבלת ההנחיות והטפסים). **משתמשי MAC -** מערכות הפעלה: X OS MAC דפדפן: Firefox Mozilla גרסה 36 ומעלה .(http://www.mozilla.com/firefox/ : הורדה חינם)

המערכת מותאמת לרזולוציית מסך 768X1024 ומעלה.

ISFonline תפעל ככל הנראה באופן תקין גם בפלטפורמות אחרות, אך הקרן אינה מתחייבת לתקינות לכל אורך **התהליך** ולא תוכל לתמוך בצורה מלאה בפלטפורמות שונות מהנ"ל. השימוש בהן הוא על אחריות הבוחרים לעבוד בהן.

- .3.3.2 עם אישור טופס ההרשמה (ר' להלן סעיף 4.2) יופיע על המסך (וגם בהודעת הדוא"ל הנשלחת לחוקר הראשי) המספר הסידורי שקיבלה הבקשה. בכל פניה לקרן בקשר לבקשה זו יש לציין את מספרה.
- .3.3.3 טופס הבקשה המקוון (ר' להלן סעיף 4.3) מורכב ממספר מסכים. יש לקרוא את ההנחיות שלהלן ומומלץ להסתייע ב"מדריך למשתמש".
- .3.3.4 יש להקפיד על מילוי כל השדות. ע"י לחיצה על כפתור submission before Check ניתן לבדוק בכל שלבי מילוי הבקשה איזה נתוני חובה חסרים.
- .3.3.5 לא ניתן להכניס תיקונים בקבצים שהועלו. כל תיקון חייב להיעשות על הקבצים המקוריים, ויש להעלות את הקבצים המתוקנים מחדש (הפעולה מוחקת את הקבצים הקיימים ומשאירה את האחרונים שהועלו).
	- .3.3.6 על מנת למנוע בעיות בהמרת הבקשה לקובץ PDF, יש להקפיד להעלות קבצים שאינם נעולים לעריכה או מאובטחים בכל צורה שהיא.
- .3.3.7 **בסיום מילוי הטופס, יתבקש החוקר לשלוח את הבקשה לאישור החוקר מסין. רק לאחר אישור החוקר השותף ניתן יהיה להגיש את הבקשה.**
	- .3.3.8 **לפני לחיצה על כפתור "SUBMIT "יש להדפיס את הבקשה, לצורך בדיקתה. כמו כן, מומלץ מאד לשמור עותק של הבקשה על המחשב האישי (ר' סעיף 5 להלן).**
		- .3.3.9 לחיצה על כפתור "SUBMIT "מעבירה את הבקשה לסטטוס אישור רשות המחקר; באפשרות רשות המחקר להחזיר את הבקשה לתיקונים או לפסול אותה משיקולים מוסדיים. רק לאחר אישור הרשות תועבר הבקשה לטיפול הקרן. המערכת תשלח הודעה בדוא"ל לחוקר הראשי, המיידעת אותו שרשות המחקר במוסדו אישרה את הבקשה והעבירה אותה לטיפול הקרן.

# **.4 חלקי הבקשה:**

# .4.1 **לפני תחילת תהליך ההגשה מתבקש החוקר להצהיר במערכת online ISF כי:**

- קרא את ההנחיות.
- מסכים לשיפוט הבקשה על פי התהליך הנהוג בקרן.
- מודע לאופן הדיווח על מענק פעיל ומתחייב כי אם יזכה יעמוד בחובות הדיווח.
	- .4.2 **טופס ההרשמה:**
- לא ניתן למלא טופס זה בשלבים; יציאה מהטופס ללא שיגורו אינה שומרת את המידע. ניתן לשנות **בטופס הבקשה המלאה את כל הפרטים שמולאו בטופס ההרשמה, מלבד את זהותו של החוקר הראשי**.
- .4.2.1 רשות המחקר המערכת תבחר אוטומטית את הרשות המגישה בהתאם להשתייכותו של החוקר, על מנת לשנות זאת יש לבחור מתוך הרשימה את רשות המחקר באמצעותה תוגש הבקשה. הרשימה מחולקת לארבע קבוצות, ובכל אחת מהן סדר אלפאביתי: אוניברסיטאות, בתי- חולים, מכוני מחקר, מכללות.
- .4.2.2 סיווג תחום המענק יש לבחור באחד מהתחומים הכללים הפתוחים להגשה השנה. לאחר מכן יש להקליד תחום ספציפי באנגלית בתיבה המיועדת.
	- .4.2.3 נושא הבקשה בעברית ובאנגלית עד 2 שורות טקסט. כדי למנוע שיבוש בנושא הבקשה, **אין להשתמש בסימנים מיוחדים** (symbols(**,** אלא לכלול את השם המלא, כגון ,alpha beta וכו'**.**
	- .4.2.4 פרטי החוקר המגיש מערכת online ISF תזהה את החוקר ואת פרטיו כפי שמופיעים במאגר הקרן.

חוקרים חדשים או חוקרים שאינם מזוהים ע"י המערכת המקוונת יוכלו להצטרף למאגר החוקרים המורשים להגיש בקשות, באחד משני האופנים:

- .1 פניה לרשות המחקר על מנת שתוסיפם למערכת.
- .2 כניסה לאתר הקרן ולחיצה על כניסת משתמשים. יש ללחוץ בקובית כניסת חוקרים על "הצטרפות למאגר החוקרים". בלחיצה על אפשרות זו, יפתח לחוקר/ת חלון למילוי פרטיו/ה ואפשרות להעביר טופס זה לאישור רשות המחקר. החוקרים אינם מוספים אוטומטית למאגר, אלא רק לאחר קבלת אישור רשות המחקר.

# **יש לשים לב – מטעמי אבטחה, ניתן לעדכן את כתובת הדוא"ל רק דרך החשבון האישי של החוקר במערכת online ISF.**

4.2.5. לאחר שיגור טופס ההרשמה יופיע על המסך מספר הבקשה. הודעת דוא״ל תישלח לחוקר הראשי<br>של הבקשה. כמו כן תישלח הודעה גם לדוא״ל של רשות המחקר שנבחרה בהרשמה.

#### .4.3 **טופס הבקשה המלאה:**

- .4.3.1 חלק ראשון של הטופס Information General:
- .4.3.1.1 רשות המחקר כפי שמולא בטופס ההרשמה, וניתן לשינוי מתוך הרשימה.
- 4.3.1.2. מספר השנים הדרוש למחקר יסומו על ידי המערכת באופו אוטומטי ל-3 שנים.
- .4.3.1.3 הגשה מקבילה חוקרים המגישים בקשה אחרת לקרן או לכול גוף מממן אחר (בארץ או בחו"ל) או בעלי מענק פעיל מהקרן (למעט אם בשנת המענק האחרונה) או מכל גוף מממן אחר (בארץ או בחו״ל) יעלו קובץ הסבר (על גבי התבנית המצויה במסך זה). הקובץ<br>יועלה במסך צרופות.<br>4.3.2. – חלק שני - החוקרים

- .4.3.2.1 מסך Details s'Investigator: פרטי החוקר הישראלי הראשי כפי שעודכנו בטופס ההרשמה, וניתנים לשינוי (לא ניתן לשנות את זהות החוקר הראשי), ופרטי החוקר הסיני הראשי. זיהוי החוקר הסיני ייעשה עפ"י כתובת דואר אלקטרוני. בנוסף יש למלא עבור הקבוצה מסין את כל כח האדם המוקצה למחקר (כולל<br>סטודנטים). איו לצרף עבורם מכתבי שת״פ.
	- .4.3.2.2 מסך Vitae Curriculum: קורות חיים יצורפו כקובץ בעבור כל אחד מן החוקרים הראשיים ואנשי צוות המחקר (הישראלי והסיני). רשימת פרסומים **(שתכלול 10** עבור החוקרים הראשיים בלבד. **פרסומים בלבד הרלוונטיים ביותר להצעת המחקר)** תהיה כלולה בקובץ קורות החיים
		- .4.3.3 חלק שלישי מדעי
- :Title & Keywords מסך .4.3.3.1
- תחומי המחקר כפי שמולאו בטופס ההרשמה, וניתנים לשינוי.
- נושא המחקר (בעברית ובאנגלית) כפי שמולא בטופס ההרשמה, וניתן לשינוי.
- חיפוט הבקשות במ<u>פתח</u> עד חמש מילות מפתח (לצורך סיוע לתהליך שיפוט הבקשות באמצעות<br>חיפוש במאגרי מידע מדעיים). יש להפרידן זו מזו בפסיק (,).
	- :Abstract & Program מסך .4.3.3.2
- תקציר מדעי (abstract)– קובץ של עד עמוד אחד (מוגבל ל-200kb) ברווח 1.5 בין השורות, בפורמט Wordאו PDF בלבד. בראש התקציר יש להוסיף כותרת - **abstract Scientific** ולרשום את שם החוקר הישראלי ושם החוקר הסיני ואת מספר הבקשה ובנוסף, יש לכלול את נושא הבקשה. ניתן להוריד פורמט של התקציר ולהעלותו מחדש בסעיף זה כקובץ .PDF או Word
	- תכנית המחקר קובץ אחד (מוגבל ל16- מגה) הכולל את תכנית המחקר, התרשימים והביבליוגרפיה, בפורמט של Word או PDF בלבד **אנו מבקשים להקפיד על היקף תכנית המחקר המפורטת להלן.**

#### **מבנה הקובץ של תכנית המחקר:**

**1) הטקסט של תכנית המחקר**(**Program Research**(: עד 10 עמודי 4A, ברווח 1.5 בין השורות. נא להקפיד על שוליים של 2 ס"מ לפחות, כדי שלא ייקטעו באמצע או ייחתכו בעת המרת הבקשה ל – PDF. יש להקפיד על פונט בגודל ובסגנון קריא (למשל Roman New Times או Arial בגודל 11 לפחות), כמו כן**, יש להגיה בקפדנות את כל הטקסט (ניסוח ואיות).** 

התכנית תכלול את הסעיפים שלהלן:

- ותרומתם של החוקרים המגישים לתחום זה. <sup>a</sup> (רקע מדעי **background Scientific** כולל סקירה על מצב המחקר בנושא המוצע בארץ ובעולם
	- .**Research objectives**  המחקר מטרות) b
- חשיבות -:**Significance and innovation of the research program** -וחדשנות המחקר חשיבות) c המחקר וחדשנותו.
	- :ובו **Detailed description of the proposed research** המוצע המחקר של מפורט תיאור) d
		- ;**working hypothesis** העבודה היפותזת) i
	- ii) תכנית ושיטות עבודה–s**cientific design & methods**<br>כולל התייחסות לאופן שיתוף הפעולה, החוזקות והכישורים הייחודים של כל אחד מהשותפים.<br>בחלק זה יש להתייחס גם לאישורי הרשויות הנדרשים לביצוע המחקר.
	- iii (תוצאות מוקדמות –**results preliminary**) יש לכלול תוצאות של כל אחד מהשותפים והישגים שכבר הושגו במחקר זה).
- iv (התנאים העומדים לרשות החוקר לביצוע המחקר (פירוט כח אדם ותשתיות נגישות וזמינות). חוקר ממוסד שאינו אוניברסיטת מחקר, ושאין בבקשה שותף מאוניברסיטת מחקר, המבקש תקציב עבור תלמידי מחקר (מסטרנט ו/או דוקטורנטים), ואשר למוסדו אין אישור להעניק את התארים המתקדמים הרלבנטיים, מתבקש לכלול הסבר לגבי תלמידי מחקר אלו (היכן הם לומדים וכד') ולצרף אישור על היותו שותף רשמי בהנחייתם. במקרים בהם זהות תלמידי המחקר אינה ידועה עדיין, יש לצרף הצהרה על כך שהחוקר המגיש יהיה שותף רשמי בהנחייתם. את האישור/ההצהרה<br>יש להעלות במסד הצרופות.
- v (הקרן ממליצה להתייחס בתכנית המחקר לתוצאות (results expected (ומכשלות (pitfalls (צפויות. וכן להצעת אלטרנטיבות לגישות ולשיטות למקרה שהשיטה /הניסוי המוצעים לא יעבדו כצפוי.
- 2) **תרשימים (Figures(:** עד 5 עמודים מודפסים. יש להקטין ולכלול בעמוד אחד כמה תרשימים, ולהצמיד לכל תרשים את דברי ההסבר שלו.<br>סריקת מסמכים מגדילה מאד את נפח הבקשה, ומומלץ מאד להמעיט בה ככל האפשר. ניתן לשלב את <mark>התרשימים בתוך עמודי הטקסט, במקרה זה יש להקפיד על שמירת היחסיות בין התרשימים לבין הטקסט,</mark><br>ובכל מקרה אין לעבור על המגבלה של עד 15 עמודים.
- 3) **ביבליוגרפיה Bibliography:** עד 5 עמודים מודפסים, לכל היותר (ניתן להדפיסה ברווח 1.0).בכל פרסום יצויינו כותרת המאמר במלואה ומראה המקום המפורט. כמו כן, בכל פרסום יש לציין את שמות **כל** מחברי המאמרים (גם אם למחבר מספר מאמרים). בפרסומים הכוללים מספר רב של מחברים, יש לכלול את העקריים שבהם. ניתן לציין בשמו הפרטי של המחבר את האות התחילית בלבד. **יש למספר את הפריטים**

## **ברשימה הביבליוגרפית**.

אם הרשימה הביבליוגרפית כוללת מאמרים בשפה העברית, יש להפרידם תחת כותרת באנגלית: Hebrew Publications. קובץ נפרד עם אותה רשימה ביבליוגרפית הכולל את הסימון**\***(עבור המאמרים שנושאם הוא הקרוב ביותר לנושא הצעת המחקר) יועלה ב"צרופות" והוא יישלח לחברי הוועדה המקצועית בלבד לצורך איתור סוקרים מתאימים לשיפוט הבקשה . ברשימה הביבליוגרפית הכלולה בקובץ תכנית המחקר אין לציין  **\*** עבור מאמרים שנושאם הוא הקרוב ביותר לנושא הבקשה.

# **בקשות שהיקפן יחרוג מן המסגרת הנ"ל עשויות שלא להישלח לסיקור חיצוני ואף להיפסל ע"<sup>י</sup> משתתפי תהליך הסיקור או הקרן.**

**Cooperation of Mode) עד עמוד אחד) –** מכיוון שמהות התכנית הינה שיתוף פעולה פעיל בין חוקר ישראלי לחוקר מסין, יש להעלות קובץ ובו להגדיר ולפרט ככל האפשר את מהות שיתוף הפעולה ואת התפקידים והמשימות של כל אחד מהצדדים לדוגמא: תשתיות מחקר משותפות (חומרים, ציוד או שירותים), הפריית ידע מדעי הדדי, חילופי כוח אדם וכו'. כמו כן: יש לפרט כיצד החוקר הישראלי והחוקר מסין משלימים האחד את השני במחקר משותף זה, והדגשת כל האפקטים הסינרגטיים של המחקר המשותף.

.4.3.3.3 מסך לוח זמנים לביצוע המחקר – יש ל**פרט את שלבי המחקר השונים בטבלה וכן לכלול הסבר** מילולי קצר. במקרים בהם אין אפשרות לפרט את לוח הזמנים **על פי הטבלה, ניתן לכלול הסבר** מילולי על לוח הזמנים בחלק של Notes Explanatory. במקרים בהם המחקר תיאורטי ולא ניתן לחלקו לשלבים, ניתן לסמן כי לוח זמנים אינו<br>רלבנטי למחקר זה.

#### 4.3.4. חלק רביעי - תקציב

- הצעת התקציב (כולל סעיף הציוד הייעודי) תוגש בשקלים.
- יש לפרט ככל האפשר את סעיפי התקציב הדרושים ולנמק בהתאם. אם הבקשה תזכה,<br>יהווה פירוט זה את הצעת תקציב.
	- אין לכלול בתקציב סעיפים כמפורט בסעיף 2.15 לעיל.
		- תקציב הבקשה מוגבל ל- 370,000 ₪ לשנה.
- .4.3.4.1 מסך Personnel: יש לציין תחילה את אחוז הזמן אותו החוקר הראשי יקדיש למחקר. **אין לכלול מימון שכר כלשהו עבור החוקר המגיש וכן תשלום שכר כלשהו לחבר סגל שיש לו מינוי אקדמי במוסדו או לחוקר הרשאי להגיש בקשה, כחוקר ראשי, לאחד ממסלולי הקרן.**
- .4.3.4.2 מסך materials & Supplies: כל בקשה לרכישה תנומק בנפרד. ניתן לכלול בסעיף זה:
	- מחשב וציוד נלווה שאינם מאושרים בצורה אוטומטית, ולנמק את הצורך בהם.
		- תשלום לנבדקים יש לפרט את הצורך בהם.
	- הקצבה של עד 6,000 ₪ לשנה לנסיעות של סטודנטים למחקר המועסקים בפרויקט זה.<br>המימוו נועד למטרת השתתפות בכנסים או השתלמויות מדעיות (בחו״ל או בארץ). החוקרים המגישים או אנשי צוות אחרים אינם יכולים לנצל סעיף זה.
	- .4.3.4.3 שיתוף פעולה וביקורים הדדיים exchange and Cooperation מוגבל ל- 30,000 ₪ לשנה. ניתן לכלול בסעיף זה הוצאות עבור טיסות לסין (כולל אש"ל וביטוח רפואי) ואירוח מדענים מסין בישראל (הוצאות עבור נסיעות בארץ, לינה וארוחות).
- .4.3.4.4 מסך Miscellaneous) שונות): בסעיף זה ניתן לכלול הקצבה עבור רכישת ספרות מקצועית, דמי פרסום בעיתונים מדעיים (כולל מימון תרגום ועריכה במקרה הצורך), צילומים וציוד משרדי, חיבור לאינטרנט במשרד/מעבדה בלבד וחברות באגודות מדעיות לחוקרים הראשיים בלבד (הקשורים כולם לתכנית המחקר). הסכום הכולל של כל שירותים המפורטים בסעיף זה לא יעלה על 15% מהתקציב השנתי, בכל שנת תקציב.
- .4.3.4.5 מסך Equipment: **ציוד ייעודי** ניתן לכלול בהצעת המחקר גם בקשה למימון ציוד ייעודי הספציפי לתכנית המחקר, בעלות של עד 250,000 ₪ . יש לנמק את הצרכים המיוחדים לרכישת הציוד ותרומתו למחקר המוצע. **ההקצבה המבוקשת בסעיף זה לא תיכלל בסכום המענק השנתי הממוצע המבוקש, אלא תהווה הקצבה נפרדת.**
- .4.3.4.6 מסך Summary: מחולק לשתי טבלאות תקציב של הצוות הישראלי (בש"ח) ושל הצוות הסיני (ביואן). הנתונים של הצוות הישראלי יילקחו אוטומטית מהסעיפים שמולאו

במסכים הקודמים.

**תקורה** בסך 17% תיכלל (אוטומטית) **אך ורק** בהצעת התקציב של בקשה המוגשת באמצעות רשות מחקר של מוסד להשכלה גבוהה **המוכר** על-ידי מל"ג ו/או באמצעות מרכז רפואי אוניברסיטאי. מוסדות אחרים אינם רשאים לגבות תקורה ממענקי הקרן ועל כן המערכת לא תחשב תקורה בעבורם. לא ניתן לגבות תקורה מההקצבה לציוד ייעודי.

- .4.3.5 חלק חמישי נספחים וצרופות
- .4.3.5.1 מסך Collaborations: חוקרים משתפי פעולה יש לכלול את שמות החוקרים המשתפים פעולה עם מגישי הבקשה, **בבקשה זו ובפרויקטים משותפים אחרים בחמש השנים האחרונות** (אין לכלול בטבלה את שמות החוקרים המגישים). עבור חוקרים המשתפים פעולה במחקר ספציפי זה (בלבד) יש להעלות מכתבי שת"פ במסך צרופות.
- .4.3.5.2 מסך Files Attached: **נספחים להצעת המחקר** מחולקים בטופס המקוון לשתי קבוצות: מסמכי חובה ומסמכי רשות. כל אחד מן הנספחים יועלה כקובץ נפרד, בפורמט Word או PDF. **בראש כל קובץ יש לציין את שם החוקר הראשי , את שם החוקר הסיני ואת מס' הבקשה.** אם נדרשים תיקונים בקבצים לאחר שהועלו, יש לעשותם בקובץ המקורי (ולא על הקובץ שהועלה) ולהעלותו מחדש. אם לאחר שהועלה קובץ, רוצים להעלות קובץ מתוקן, יש להסיר תחילה את הקובץ הקיים ע"י לחיצה על כפתור remove. בנספחים בהם רלוונטי להעלות מספר קבצים, תינתן האפשרות להוסיף קובץ נוסף מאותו סוג (למשל במכתבי שיתוף פעולה). הנספחים אינם מודפסים יחד עם כל חלקי הבקשה (למעט מכתבי שיתוף פעולה) ; יש להדפיס כל נספח בנפרד ולצרפו לעותק הראשי<br>בלבד, אך בנפרד ממנו, לפי מספר העותקים המבוקש בכל נספח.
- **קובץ ביבליוגרפיה** יש להעלות קובץ הכולל ביבליוגרפיה הזהה לזו המופיעה בתכנית המחקר והכוללת את שמות המאמרים במלואם ואת כל מחברי המאמרים. ניתן לציין בשמו הפרטי של המחבר אות תחילית בלבד יש לסמן ב-**\*** את המאמרים שנושאם הוא הקרוב ביותר לנושא הבקשה. קובץ זה ישמש את חברי הוועדה בלבד ולא יישלח לסיקור חיצוני. *אין צורך לצרף עותקים קשיחים*. יש להקפיד ולרשום בראש העמוד את מספר<br>הבקשה ואת שם החוקר הראשי הישראלי ואת שם החוקר הסיני.
- במקרים בהם הצהיר החוקר על הגשה מקבילה (ר' ס' 4.3.1.3) יש להעלות קובץ הסבר, המכתב. על גבי התבנית המתאימה. לעותק הראשי הקשיח של הבקשה יש לצרף **עותק אחד** של
- חוקר ממוסד שאינו אוניברסיטת מחקר, ושאין בבקשה שותף מאוניברסיטת מחקר, המבקש תקציב עבור תלמידי מחקר (מסטרנט ו/או דוקטורנטים), ואשר למוסדו אין אישור להעניק את התארים המתקדמים הרלבנטיים, מתבקש לצרף אישור על היותו שותף רשמי בהנחייתם. במקרים בהם זהות תלמידי המחקר אינה ידועה עדיין, יש לצרף הצהרה על כך שהחוקר המגיש יהיה שותף רשמי בהנחייתם. כאשר לא מבוקש תקציב עבור תלמידי מחקר יש להעלות הצהרה שבמחקר זה אין צורך בתלמידי מחקר. אין לצרף עותק קשיח של הצהרה זו.
- במקרים חריגים, כאשר ברשימת הביבליוגרפיה צוין מאמר **שהתקבל לפרסום** וטרם<br>פורסם, ותוכנו נראה כחיוני לשיפוט הצעת המחקר, יצורף קובץ אלקטרוני של המאמר<br><u>ויצוין בגוף הצעת המחקר כי ניתן לקבלו מהקרן על פי בקשה מיוחדת של הסוקר</u>. <mark>לעותק הראשי הקשיח של הבקשה יצורף *עותק קשיח אחד* מהמאמר. אין לצרף<br>מאמרים שטרם התקבלו לפרסום.</mark>
- **מכתבי שת"פ** כאשר תכנית המחקר כוללת שיתוף/י פעולה עם **חוקר/ים אחר/ים שאינו/ם נמנה/ים עם מגיש/י הבקשה,** יש להעלות קובץ (מוגבל לעד 1 מגה) של מכתב/י הסכמה בהתאם **(באנגלית בלבד, חתומים וכוללים לוגו)**. יש לשייך כל מכתב שיועלה למשתף פעולה המופיע ברשימת משתפי הפעולה. מכתבים אלו ייכללו אוטומטית בקובץ הבקשה **ואין צורך לשלוח עותקים קשיחים נוספים** של נספח זה (מלבד אלו המופיעים בבקשה עצמה**)**. מכתבים אלו יועלו רק עבור חוקרים המשתפים פעולה בבקשה זו.
	- **אין לצרף להצעה נספחים שונים מהנ"ל, או מכתבי המלצה או מאמרים שפורסמו, נשלחו או התקבלו לפרסום**. התוצאות/הממצאים הרלבנטיים ייכללו בתכנית המחקר.
- .4.3.5.3 מסך Authorities Approval אישורי רשויות: הצהרה על אישורי רשויות. על החוקר לציין אלו אישורים נדרשים להצעת המחקר המוגשת ואלו אישורים התקבלו. על האישורים להתאים במדויק לנושא הבקשה ולתקופת המחקר המבוקשת. בשלב הגשת הבקשה אין צורך בצירוף המסמכים, והחוקר מתחייב להמציאם לקרן על פי בקשתה. הקרן מודעת לכך שקבלת חלק מן האישורים כרוכה בתשלום, ולפיכך יושגו רק עם קבלת המענק. עם זאת, חובה להשלים את המידע הנדרש במסך זה. **לאחר הזכייה במענק מותנה המימון בקבלת אישור רשות המחקר על המצאת כל האישורים הנדרשים למוסד. אישור רשות המחקר צריך להגיע אל הקרן יחד עם כתב הקבלה וההתחייבות .** 
	- **אישור ועדת הלסינקי** לבקשות המחייבות ניסויים בבני אדם או בחומר הומאני.
	- **אישור ועדת האתיקה לניסויים בבעלי חיים** לבקשות המחייבות ניסויים בבעלי חיים .
- **אישור רשות שמורות הטבע והגנים הלאומיים -** לבקשות שבהן מתבצע מחקר בשמורות טבע **.**
	- **אישור הועדה לצמחים מהונדסים -** לבקשות הכוללות עבודה בחומר מהונדס או בחומרים שקיימת לגביהם הגבלת יבוא לארץ.
- **אישור רשות העתיקות** לבקשות הכוללות חפירות או שימוש ממצאים/חומרים שהתגלו כתוצאה מחפירות.
	- **אישור הוועדה המוסדית לביואתיקה**
	- **אישור ועדת האתיקה לאיסוף נתונים על בני אדם (IRB(**
		- **אישורים אחרים** הנדרשים לביצוע המחקר.

#### **יש לכלול בתכנית המחקר התייחסות לאישורים הדרושים לביצוע המחקר.**

.4.3.5.4 מסך request Review**- הערות לתהליך הסיקור** – חוקר שאינו מעוניין שבקשתו תשלח לסוקרים מסוימים יוכל לציין זאת במסך זה בלבד. ניתן לבקש עד שני חוקרים אליהם לא תשלח הבקשה. הקרן תיקח לתשומת ליבה את הבקשה אך אינה מתחייבת להתחשב בה.

להערות/בקשות אחרות הנוגעות לתהליך השיפוט ניתן להעלות קובץ במסך זה . אם תופיע בקובץ רשימת מומחים העשויים לשמש כסוקרים, אין הקרן מתחייבת לעשות בה שימוש. **לעותק הראשי יצורף עותק קשיח אחד מנספח זה**.

#### .5 הדפסת הבקשה והגשתה

- סיום מילוי הבקשה יש לנעול את הבקשה (במסך Printing & Submission). בשלב זה תבדוק המערכת Erinting & Submission . אם מולאו כל נתוני החובה. רק לאחר שבדיקה זו תעבור בהצלחה, תינעל הבקשה לשינויים.
- .5.2 לאחר נעילת הבקשה יופיע כפתור המאפשר יצירת קובץ PDF אחד מחלקי הבקשה השונים לצורך הדפסתו. הקובץ מורכב מכל חלקי הבקשה, הטפסים והקבצים שהועלו (למעט הנספחים, שאותם יש להדפיס בנפרד). תהליך זה עשוי להימשך 1-5דקות (בימים האחרונים לפני המועד האחרון להגשה תישלח הודעה בדואר אלקטרוני לכתובת של החוקר הראשי הראשון.התהליך עשוי לקחת עד רבע שעה). אין לסגור את חלון העבודה לפני סיום התהליך. בסיום התהליך
	- .5.3 בסיום יצירת הקובץ יעמדו בפני החוקרים האפשרויות:
- צפיה בקובץ שנוצר מומלץ להדפיס עותק אחד של הבקשה, **לבדוק שכל חלקי הבקשה נמצאים ולהגיה בקפדנות את הטקסט. לא יתאפשר כל שינוי בבקשה לאחר המועד האחרון להגשה. כמו כן, מומלץ מאד לשמור את הקובץ על המחשב האישי.**
	- פתיחת "נעילת הבקשה" על מנת לערוך בה שינויים (אפשרות זו תהיה זמינה עד למועד ההגשה האחרון). פתיחת הבקשה לשינויים תצריך חזרה על הפעולות המפורטות בסעיפים 5.3-5.1
	- שליחת הבקשה לאישור החוקר מסין. לאחר לחיצה על הכפתור תשלח לחוקר השותף מסין הודעת דוא"ל המבקשת ממנו לאשר כי קובץ הבקשה זהה לזה שיוגש על ידו ל-NSFC. רק לאחר אישור החוקר מסין ניתן יהיה להגיש את הבקשה.
- הגשת הבקשה (רק לאחר שהחוקר מסין אישר כי היא זהה לגרסה הסינית שתוגש ל-NSFC)- לחיצה  $\, \, \,$ על כפתור SUBMIT תעביר את הבקשה לסטטוס בטיפולה של רשות המחקר. לאחר לחיצה על כפתור

זה מומלץ לוודא כי הבקשה נמצאת בסטטוס של "הוגשה לאישור הרשות". רק לאחר אישור רשות המחקר תועבר הבקשה לטיפול הקרן.

**עותקים קשיחים של הקובץ האחרון שנוצר יישלחו אל הקרן, באמצעות רשות המחקר.** 

את הבקשות יש להדק בצד שמאל (אין לכרוך את העותקים) ולצרף לעותק הראשי (בלבד) את הצרופות (אך לא להדקם לעותק הראשי). יש לכרוך בגומיה את העותקים. אין להוסיף כריכת ניילון או מעטפות או עמודי **כותרת.** 

**תמיכת הקרן בימי ההגשה, כולל ביום ההגשה האחרון, תינתן אך ורק בשעות העבודה המקובלות.** 

**אתר הקרן יינעל להרשמות ב16- בינואר 2018 בשעה 13:00 בצהריים ולהגשות ב25- בינואר 2018 בשעה 13:00 בצהריים. יש לקחת בחשבון כי האתר עמוס בימים ובשעות האחרונות שלפני ההגשה ייתכן כי מהירות התגובה תהיה בהתאם. לא תאושר הגשה באיחור. אנו ממליצים לסיים את ההגשה מבעוד מועד.** 

**החוקרים מתבקשים להקפיד על מילוי מדויק אחר ההנחיות. הצעת מחקר שתוגש שלא לפי ההנחיות או ברשלנות, עלולה להידחות בשלב מוקדם של תהליך השיפוט.** 

**אנו חוזרים ומדגישים כי לא ניתן לבצע תיקונים בבקשות לאחר המועד האחרון להגשה.** 

הערה: בקשות לחריגות מנהלי הקרן (למעט בנושא מועדי הרשמה והגשה) יישקלו לגופן.

**לתשומת לבכם, תשובות בתוכנית זו צפויות להתקבל בסוף נובמבר .2018** 

**חשוב לציין שמועד זה אינו סופי מאחר ומדובר בתוכנית משותפת ואנו תלויים בלוחות הזמנים של שותפינו.**